## **Scuola di specializzazione in Psicologia della salute**

**Istruzioni per l'accesso alla piattaforma in cui si svolgerà il test di accesso**

La piattaforma è raggiungibile al seguente indirizzo

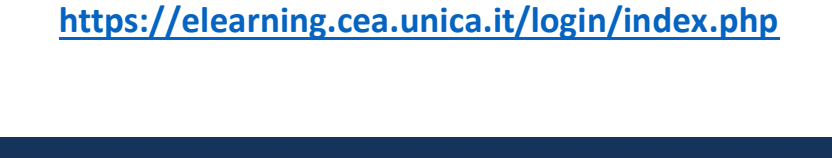

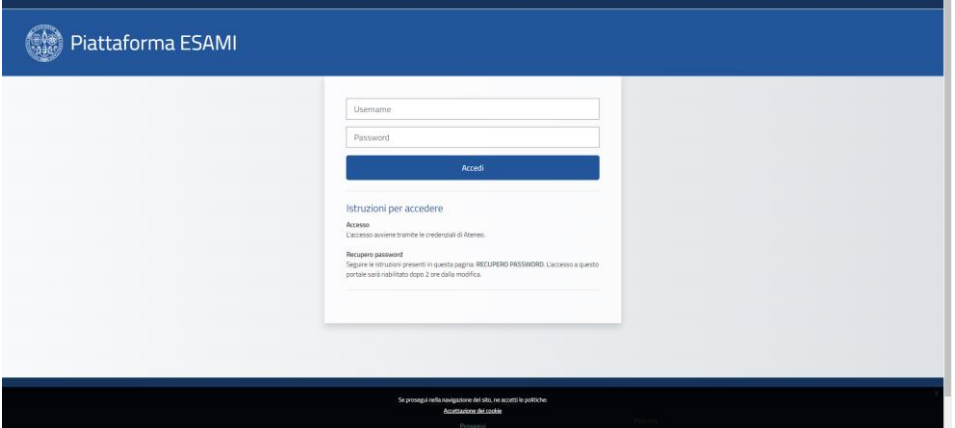

## **Le credenziali di accesso, verranno comunicate il giorno della prova**

Una volta effettuato il login, verrà visualizzata la seguente schermata di benvenuto

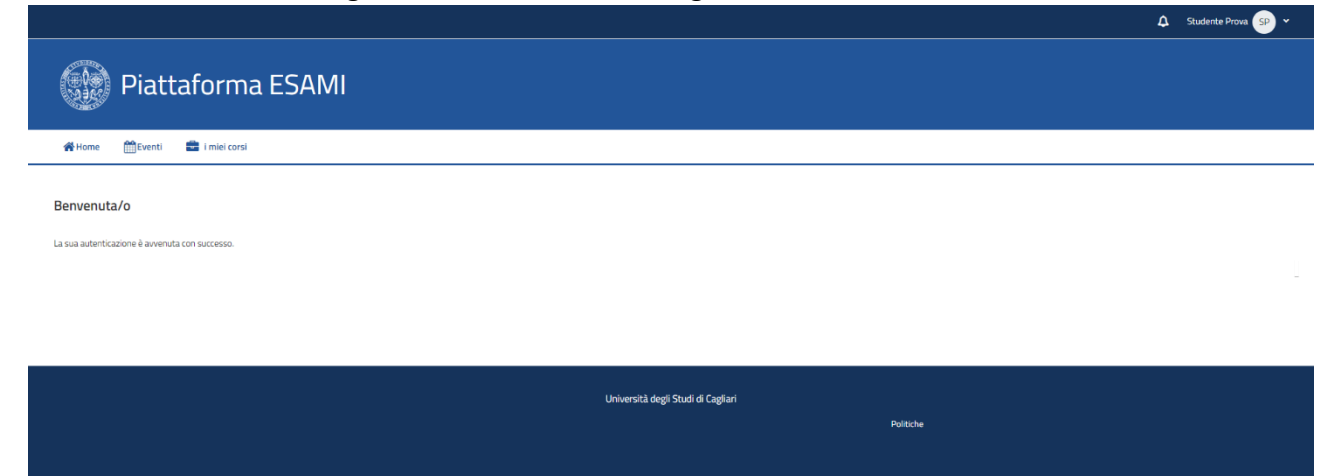

## **Il giorno della prova**

Il giorno della prova, nella schermata di benvenuto sarà presente il link alla pagina in cui si svolgerà il test

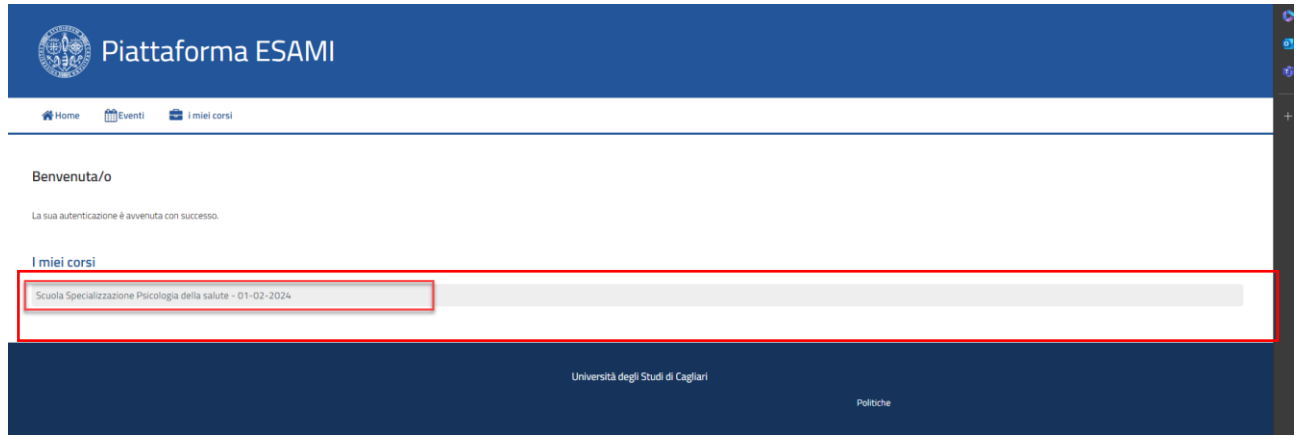

All'interno della pagina del test, sarà visibile una serie di istruzioni per la compilazione del quiz.

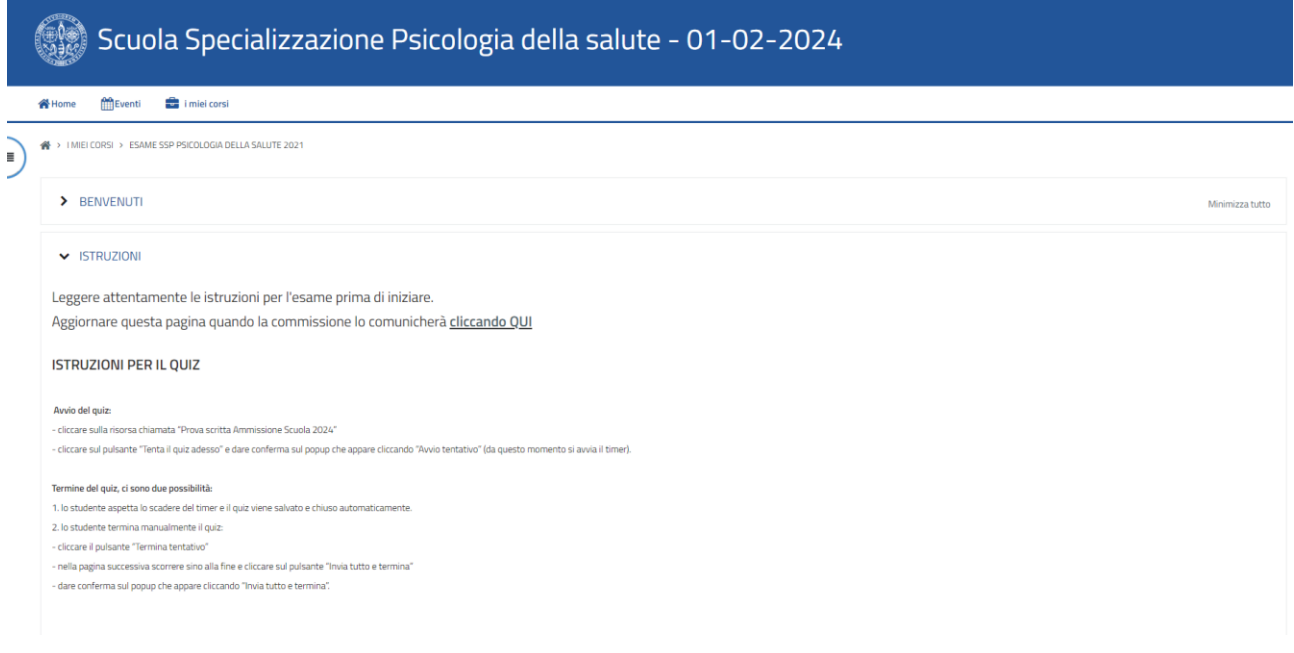

Inizialmente il quiz non sarà visibile.

Quando la commissione darà inizio alla prova, sarà necessario **ricaricare la pagina** per far comparire il link al quiz.

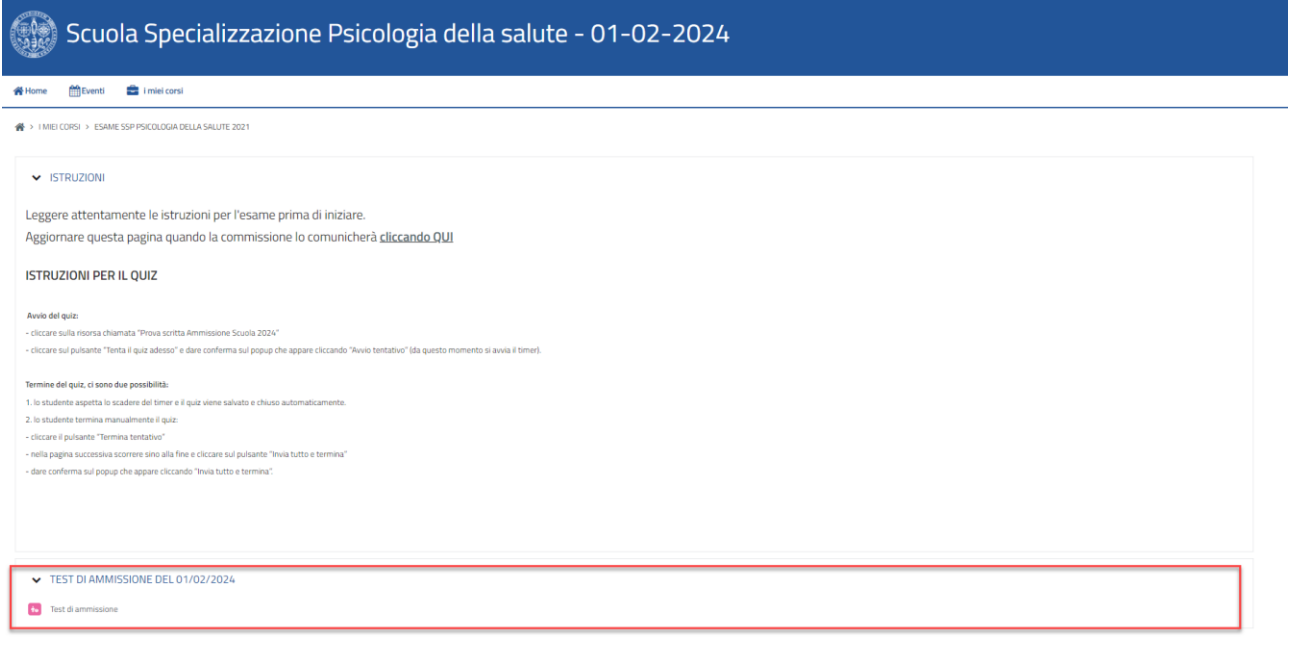